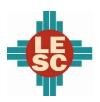

### Carlsbad Municipal Schools

### **District Overview**

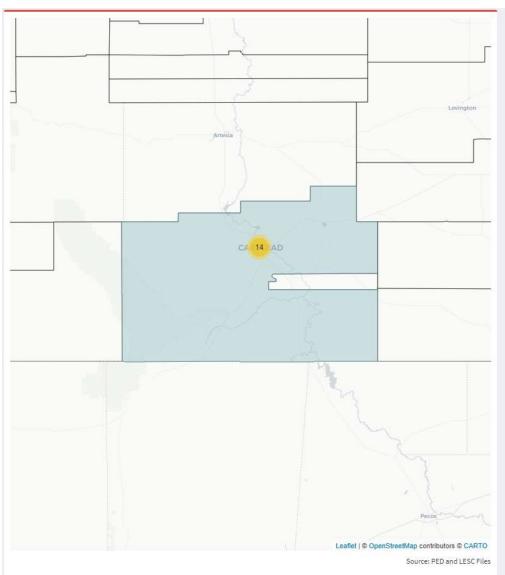

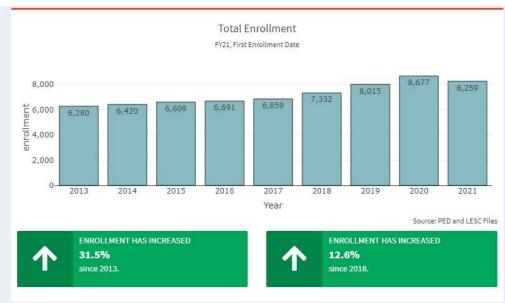

|                  |                               |            | Demog          | raphics                                                                                                    |          |             |
|------------------|-------------------------------|------------|----------------|----------------------------------------------------------------------------------------------------|----------|-------------|
|                  |                               |            | FY20, Third En | rollment Date                                                                                                    |          |             |
| Race             | $\; \; \Leftrightarrow \; \;$ | Students 🖣 | Percent $\phi$ | Other Demographics $\qquad \qquad \qquad \qquad \qquad \qquad \qquad \qquad \qquad \qquad \qquad \qquad \qquad \qquad \qquad \qquad \qquad \qquad \qquad$ | Students | Percent     |
| African American |                               | 159        | 1.8%           | Economically Disadvantaged                                                                                                    | 1,699    | 19.4%       |
| Asian            |                               | 78         | 0.9%           | English Learners                                                                                                    | 738      | 8.4%        |
| Caucasian        |                               | 3,264      | 37.3%          | Gifted                                                                                                    | 270      | 3.1%        |
| Hispanic         |                               | 5,118      | 58.5%          | Homeless                                                                                                    | 312      | 3.6%        |
| Indian           |                               | 96         | 1.1%           | Students with Disabilities                                                                                                    | 1,399    | 16.0%       |
| Multiracial      |                               | 0          | 0.0%           | Female                                                                                                    | 4,339    | 49.6%       |
| Pacific Islander |                               | 30         | 0.3%           | Male                                                                                                    | 4,406    | 50.4%       |
|                  |                               |            | Source: PED    | -                                                                                                    |          | Source: PEI |

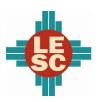

#### Carlsbad Municipal Schools

#### **Student Outcomes**

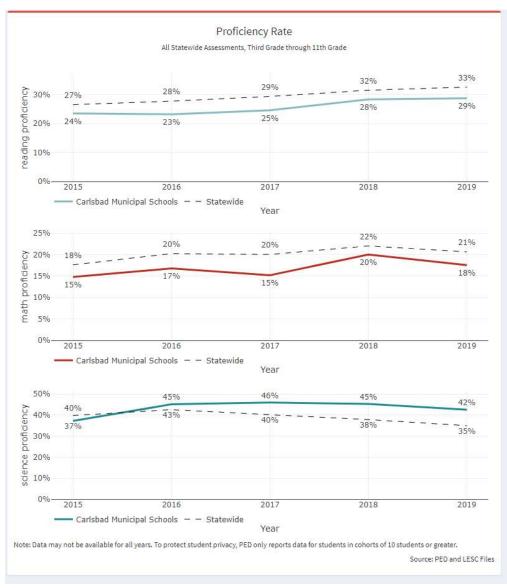

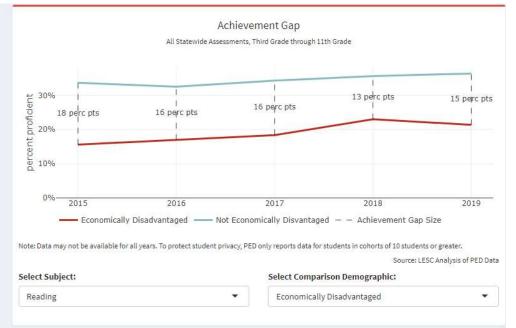

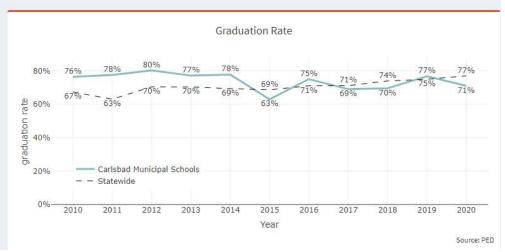

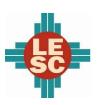

### Carlsbad Municipal Schools

### Accountability

| how | 20 ▼ entries                 |      |         |         |      |         |                          |                    | Search:      |            |
|-----|------------------------------|------|---------|---------|------|---------|--------------------------|--------------------|--------------|------------|
|     | School                       | FY14 | FY15 \$ | FY16 \$ | FY17 | FY18 \$ | FY19-FY21 Support Status | \$<br>FY19 Award 🛊 | FY20 Award 👙 | FY21 Award |
| 1   | Jefferson Montessori         | А    | С       | В       | С    | D       |                          |                    |              |            |
| 2   | Pecos Connections Academy    |      |         |         | F    | F       | Targeted Support         |                    |              |            |
| 3   | Carlsbad Sixth Grade Academy | F    | F       | D       | С    | С       |                          |                    |              |            |
| 4   | Carlsbad Intermediate School | F    | F       | F       | F    | D       | Targeted Support         |                    |              |            |
| 5   | Carlsbad High                | С    | С       | D       | С    | С       | Targeted Support         |                    |              |            |
| 6   | Carlsbad Early College High  |      | С       | В       | А    | А       |                          |                    |              |            |
| 7   | Craft Elementary             | D    | С       | D       | В    | С       |                          |                    |              |            |
| 8   | Ece Center                   | С    | А       | А       | А    | Α       |                          |                    |              |            |
| 9   | Hillcrest Elementary         | F    | F       | D       |      |         |                          |                    |              |            |
| 10  | Monterrey Elementary         | С    | В       | В       | В    | С       |                          |                    |              |            |
| 11  | Pate Elementary              | С    | В       | С       |      |         |                          |                    |              |            |
| 12  | Puckett Elementary           | В    | В       | В       |      |         |                          |                    |              |            |
| 13  | Riverside Elementary         | В    | А       | А       |      |         |                          |                    |              |            |
| 14  | Joe Stanley Smith Elementary | В    | С       | В       | В    | В       |                          |                    |              |            |
| 15  | Sunset Elementary            | С    | С       | С       | С    | С       |                          |                    |              |            |
| 16  | Desert Willow Elementary     |      |         |         | D    | В       |                          |                    |              |            |
| 17  | Ocotillo Elementary          |      |         |         | С    | В       |                          |                    |              |            |

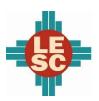

### Carlsbad Municipal Schools

# **Expenditures and Budget**

| FY20 Actual Expenditures  Operational Fund (11000) |             |                                         |                 |                  |                                    |  |  |  |  |  |
|----------------------------------------------------|-------------|-----------------------------------------|-----------------|------------------|------------------------------------|--|--|--|--|--|
|                                                    | Function \$ | Description                             | Actual Amount 🏺 | Percent of Total | Compare to<br>Statewide<br>Percent |  |  |  |  |  |
| 1                                                  | 1000        | Instruction                             | \$45,051,037    | 64.6%            | 62.1%                              |  |  |  |  |  |
| 2                                                  | 2100        | Support Services-Students               | \$6,417,852     | 9.2%             | 10.0%                              |  |  |  |  |  |
| 3                                                  | 2200        | Support Services-Instruction            | \$2,239,218     | 3.2%             | 2.3%                               |  |  |  |  |  |
| 4                                                  | 2300        | Support Services-General Administration | \$1,000,045     | 1.4%             | 2.3%                               |  |  |  |  |  |
| 5                                                  | 2400        | Support Services-School Administration  | \$4,466,782     | 6.4%             | 6.4%                               |  |  |  |  |  |
| 6                                                  | 2500        | Central Services                        | \$2,833,017     | 4.1%             | 4.0%                               |  |  |  |  |  |
| 7                                                  | 2600        | Operation & Maintenance of Plant        | \$7,270,843     | 10.4%            | 12.3%                              |  |  |  |  |  |
| 8                                                  | 2700        | Student Transportation                  | \$81,960        | 0.1%             | 0.3%                               |  |  |  |  |  |
| 9                                                  | 2900        | Other Support Services                  | \$169,586       | 0.2%             | 0.0%                               |  |  |  |  |  |
| 10                                                 | 3100        | Food Services Operations                | \$69,495        | 0.1%             | 0.1%                               |  |  |  |  |  |
| 11                                                 | 3300        | Community Services Operations           | \$90,342        | 0.1%             | 0.1%                               |  |  |  |  |  |
| 12                                                 | 4000        | Capital Outlay                          |                 |                  | 0.2%                               |  |  |  |  |  |
| 13                                                 |             | Total Operational Expenditures          | \$69,690,177    | 100.0%           | 100.0%                             |  |  |  |  |  |

| FY21 Budgeted Expenditures  Operational Fund (11000) |             |                                         |                   |                  |                                    |  |  |  |  |
|------------------------------------------------------|-------------|-----------------------------------------|-------------------|------------------|------------------------------------|--|--|--|--|
|                                                      | Function \$ | Description &                           | Budgeted Amount ‡ | Percent of Total | Compare to<br>Statewide<br>Percent |  |  |  |  |
| 1                                                    | 1000        | Instruction                             | \$55,045,498      | 65.0%            | 61.5%                              |  |  |  |  |
| 2                                                    | 2100        | Support Services-Students               | \$8,423,622       | 9.9%             | 9.6%                               |  |  |  |  |
| 3                                                    | 2200        | Support Services-Instruction            | \$2,566,899       | 3.0%             | 2.4%                               |  |  |  |  |
| 4                                                    | 2300        | Support Services-General Administration | \$1,175,494       | 1.4%             | 2.3%                               |  |  |  |  |
| 5                                                    | 2400        | Support Services-School Administration  | \$4,920,148       | 5.8%             | 5.9%                               |  |  |  |  |
| 6                                                    | 2500        | Central Services                        | \$3,111,775       | 3.7%             | 3.8%                               |  |  |  |  |
| 7                                                    | 2600        | Operation & Maintenance of Plant        | \$8,773,924       | 10.4%            | 11.9%                              |  |  |  |  |
| 8                                                    | 2700        | Student Transportation                  | \$190,000         | 0.2%             | 0.3%                               |  |  |  |  |
| 9                                                    | 2900        | Other Support Services                  | \$341,185         | 0.4%             | 1.5%                               |  |  |  |  |
| 10                                                   | 3100        | Food Services Operations                | \$24,512          | 0.0%             | 0.1%                               |  |  |  |  |
| 11                                                   | 3300        | Community Services Operations           | \$138,774         | 0.2%             | 0.1%                               |  |  |  |  |
| 12                                                   | 4000        | Capital Outlay                          |                   |                  | 0.5%                               |  |  |  |  |
| 13                                                   |             | Total Operational Budget                | \$84,711,831      | 100.0%           | 100.0%                             |  |  |  |  |

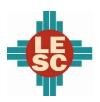

### Carlsbad Municipal Schools

### **Programs**

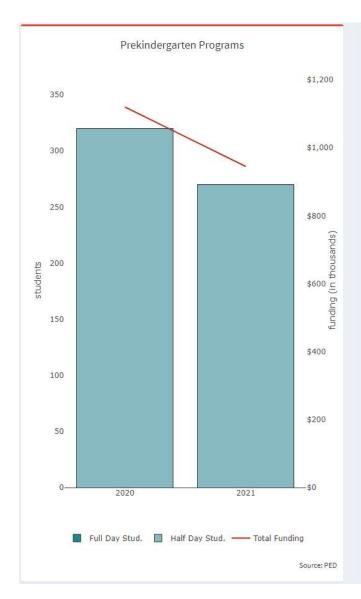

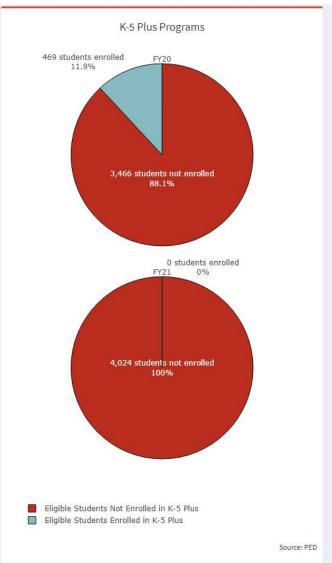

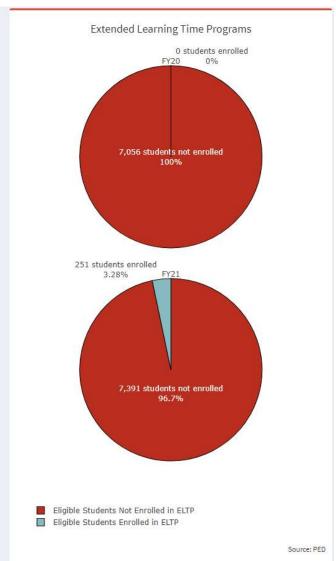

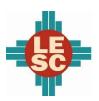

### Carlsbad Municipal Schools

### **Capital Outlay**

|    | School Facility Conditions   |    |                       |            |            |            |            |  |  |
|----|------------------------------|----|-----------------------|------------|------------|------------|------------|--|--|
|    | School                       | \$ | Square Footage $\phi$ | 2019 wNMCI | 2020 wNMCI | 2021 wNMCI | 2021 FCI 🛊 |  |  |
| 1  | Jefferson Montessori         |    | 30,698                | 38.3%      | 37.7%      | 35.2%      | 63.3%      |  |  |
| 2  | Carlsbad Sixth Grade Academy |    | 120,193               | 23.1%      | 22.7%      | 23.0%      | 61.0%      |  |  |
| 3  | Carlsbad Intermediate School |    | 169,953               | 50.3%      | 40.8%      | 42.2%      | 72.6%      |  |  |
| 4  | Carlsbad High                |    | 362,248               | 23.7%      | 24.3%      | 25.2%      | 66.6%      |  |  |
| 5  | Carlsbad Early College High  |    | 14,970                | 15.6%      | 15.9%      | 15.5%      | 46.6%      |  |  |
| 6  | Craft Elementary             |    | 33,073                | 35.4%      | 34.8%      | 35.5%      | 82.7%      |  |  |
| 7  | Ece Center                   |    | 50,752                | 37.0%      | 43.6%      | 39.1%      | 56.2%      |  |  |
| 8  | Hillcrest Elementary         |    | 39,996                | 28.0%      | 27.7%      | 32.0%      | 74.4%      |  |  |
| 9  | Monterrey Elementary         |    | 40,550                | 40.9%      | 41.6%      | 40.9%      | 74.7%      |  |  |
| 10 | Joe Stanley Smith Elementary |    | 36,921                | 31.1%      | 33.0%      | 32.6%      | 74.2%      |  |  |
| 11 | Dr. Emmitt Smith             |    |                       | 31.8%      | 33.4%      |            |            |  |  |
| 12 | Sunset Elementary            |    |                       | 26.8%      | 26.1%      | 27.2%      | 61.4%      |  |  |
| 13 | Desert Willow Elementary     |    | 75,988                | 7.1%       | 6.6%       | 7.6%       | 9.6%       |  |  |
| 14 | Ocotillo Elementary          |    | 75,988                | 6.9%       | 6.8%       | 6.3%       | 9.6%       |  |  |

Source: Public School Facilities Authority

Note: "FCI" is the facility condition index and "wNMCI" is the weighted New Mexico condition index. Lower scores on these indices denote a building is in better condition. The statewide average wNMCI for FY21 is 23 percent.